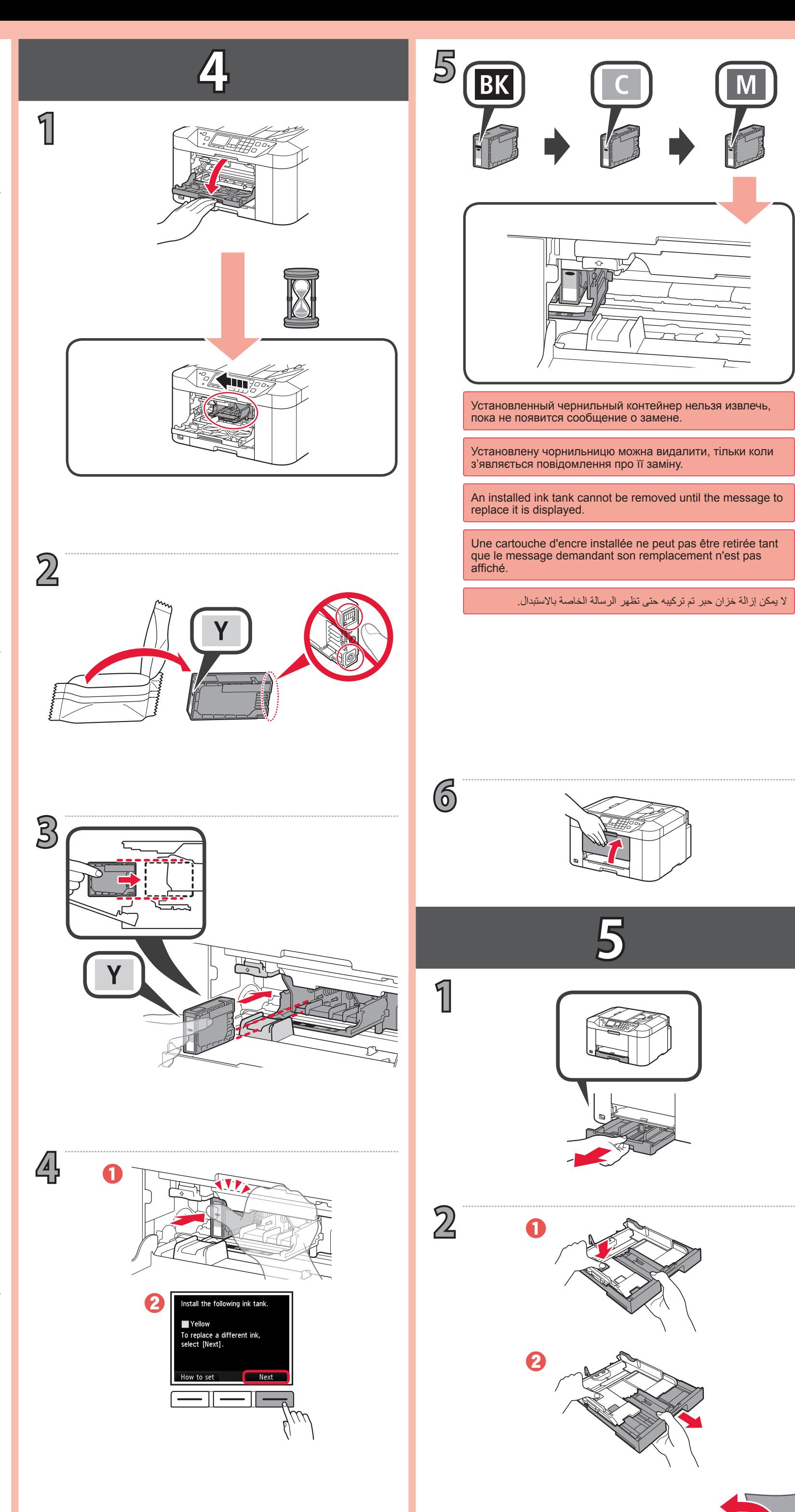

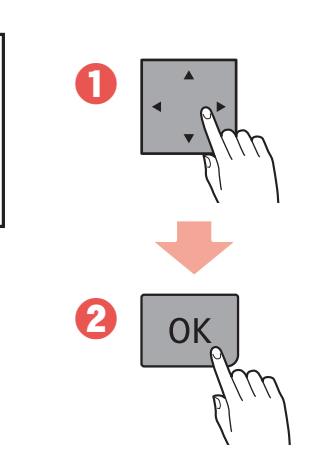

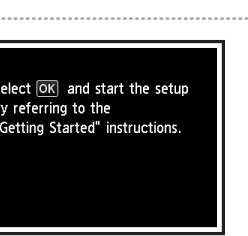

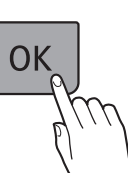

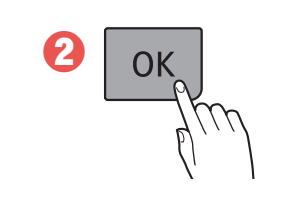

استخدم زر **الوظيفة )Function )**األيسر أو األيمن لتحديد أحد الخيارين.

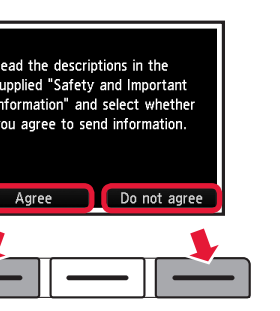

Use the  $\blacktriangle$  or  $\blacktriangleright$  button to move the cursor and the  $\blacktriangle$  or

Utilisez le bouton  $\triangleleft$  ou  $\triangleright$  pour déplacer le curseur et le

استخدم الزر ♦ أو ♦ لتحريك المؤشر والزر ▲ أو ▼ لتعيين التاريخ والوقت.

Utilisez le bouton **Fonction (Function)** de droite ou de

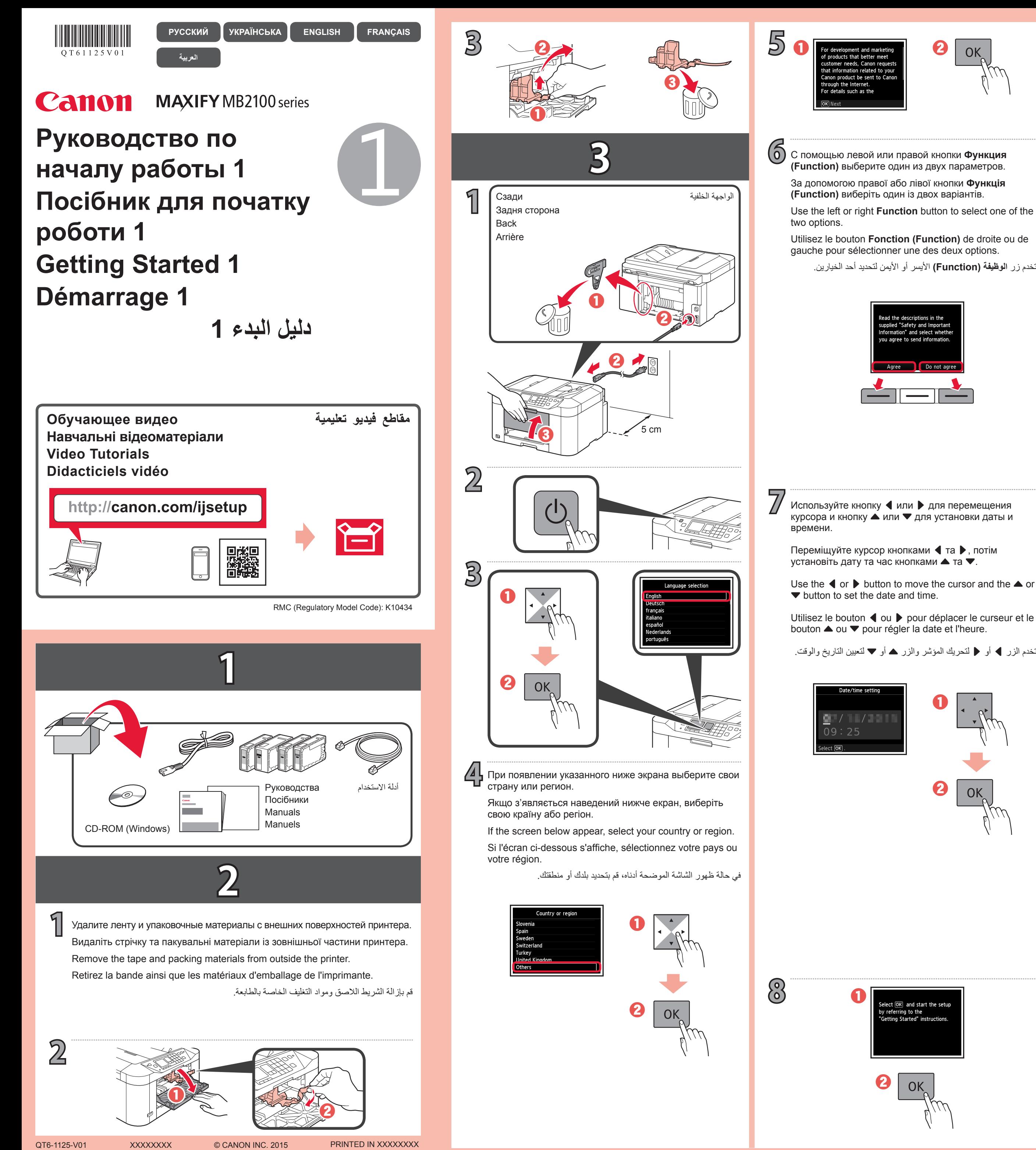

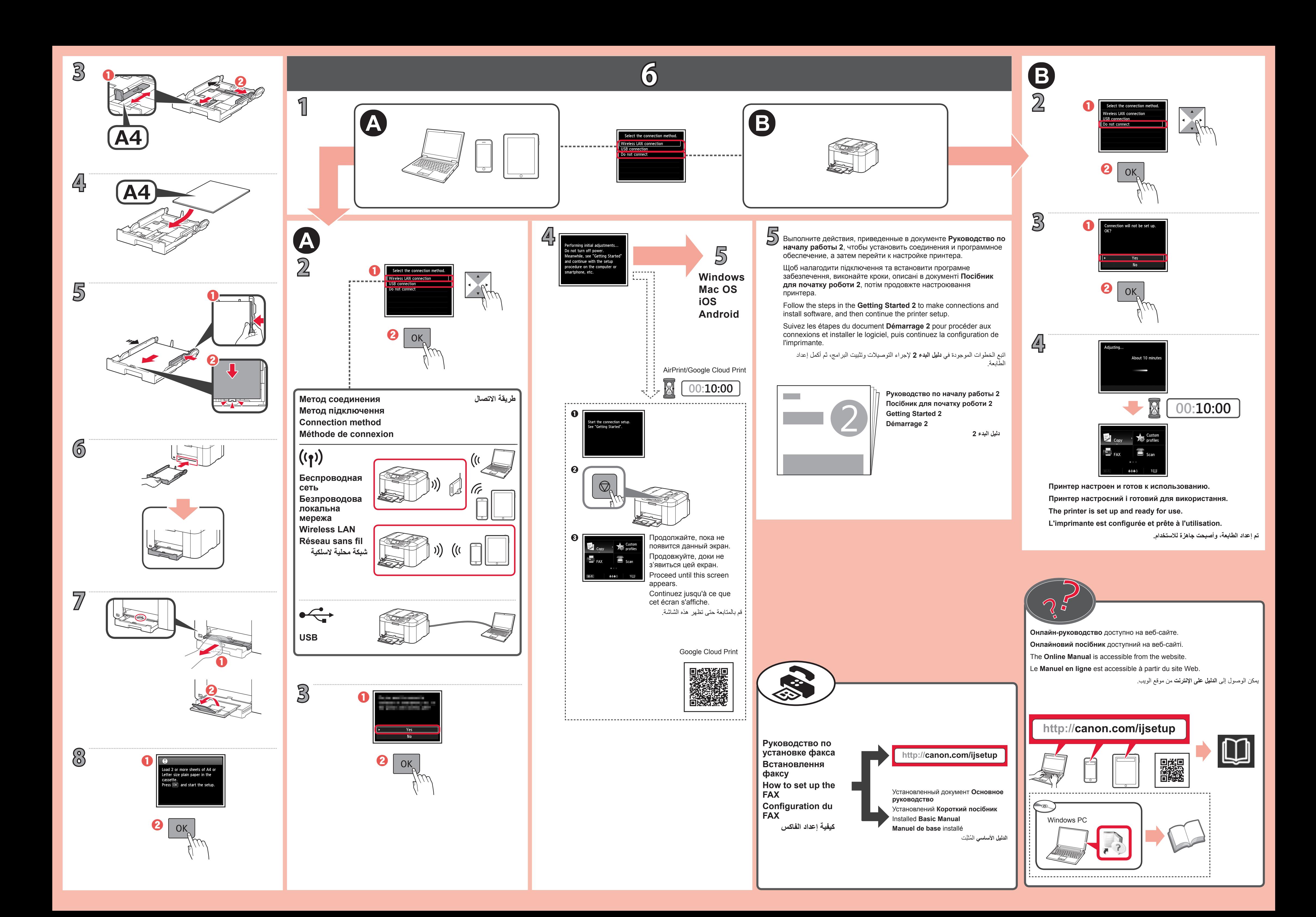

Free Manuals Download Website [http://myh66.com](http://myh66.com/) [http://usermanuals.us](http://usermanuals.us/) [http://www.somanuals.com](http://www.somanuals.com/) [http://www.4manuals.cc](http://www.4manuals.cc/) [http://www.manual-lib.com](http://www.manual-lib.com/) [http://www.404manual.com](http://www.404manual.com/) [http://www.luxmanual.com](http://www.luxmanual.com/) [http://aubethermostatmanual.com](http://aubethermostatmanual.com/) Golf course search by state [http://golfingnear.com](http://www.golfingnear.com/)

Email search by domain

[http://emailbydomain.com](http://emailbydomain.com/) Auto manuals search

[http://auto.somanuals.com](http://auto.somanuals.com/) TV manuals search

[http://tv.somanuals.com](http://tv.somanuals.com/)